# Arbeiten mit webrees

Ahnenforscherkreis Schorndorf 26. Januar 2018

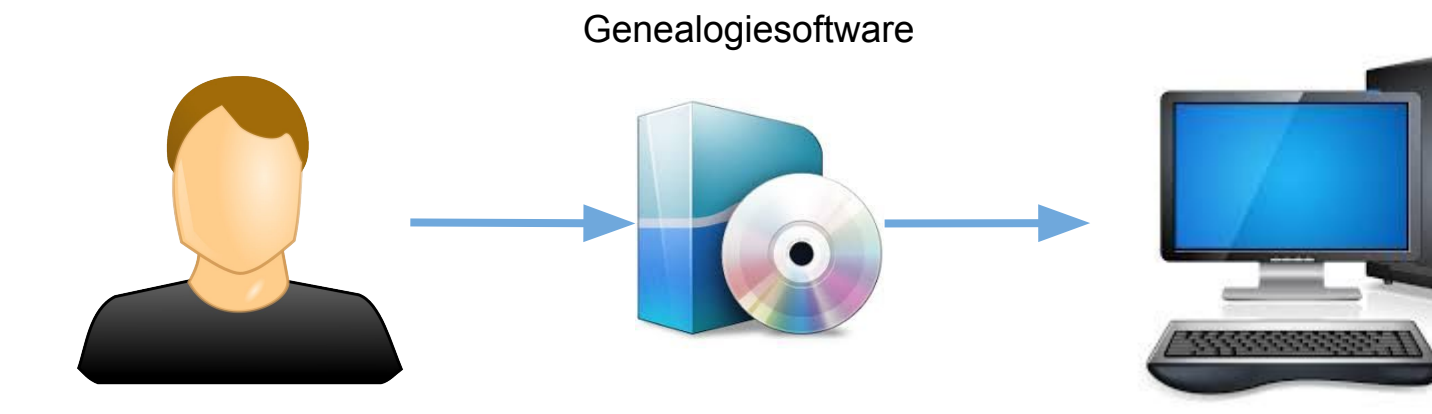

Э

Klassische Genealogiesoftware

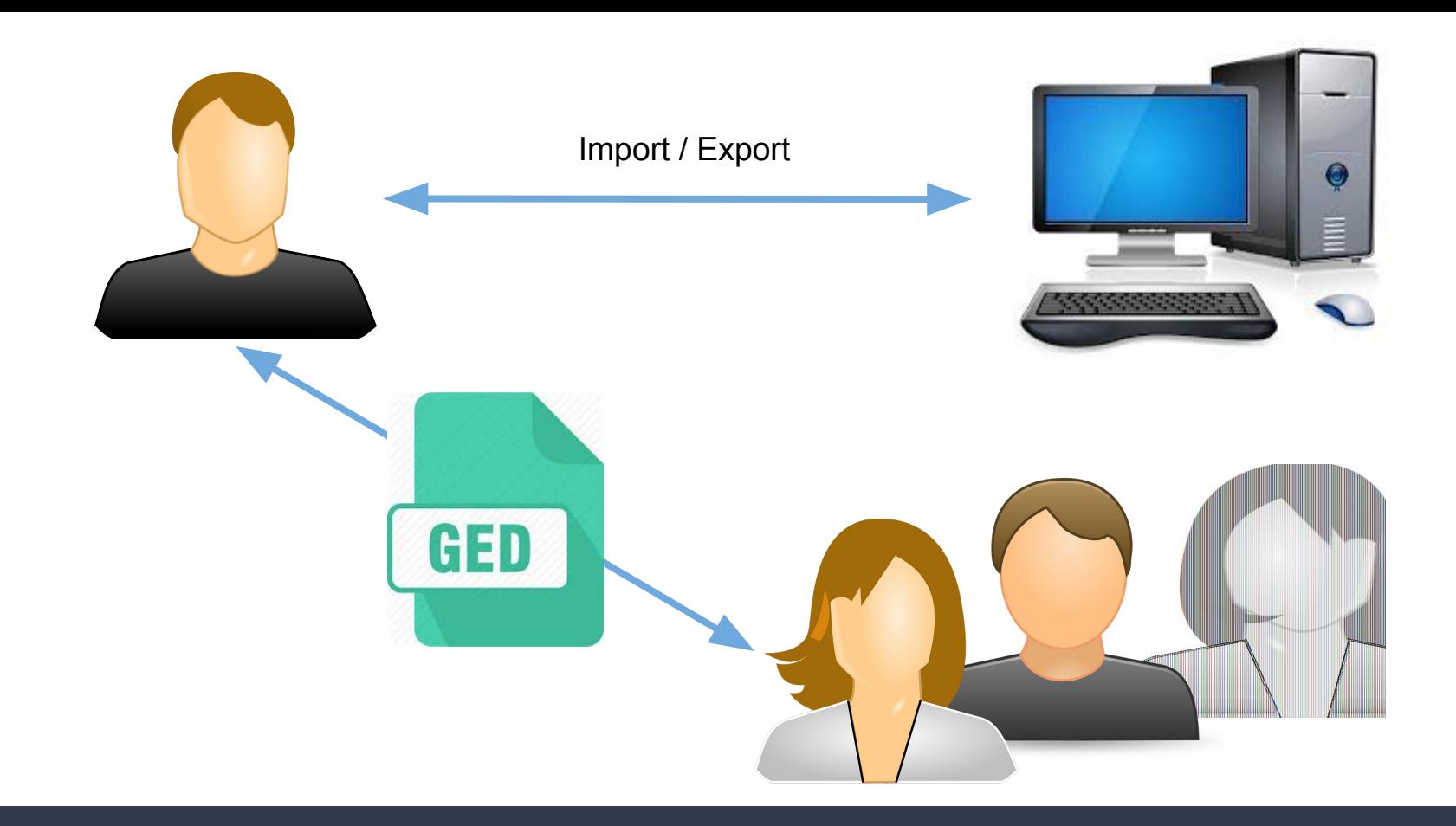

### Datenaustausch mit anderen Forschern

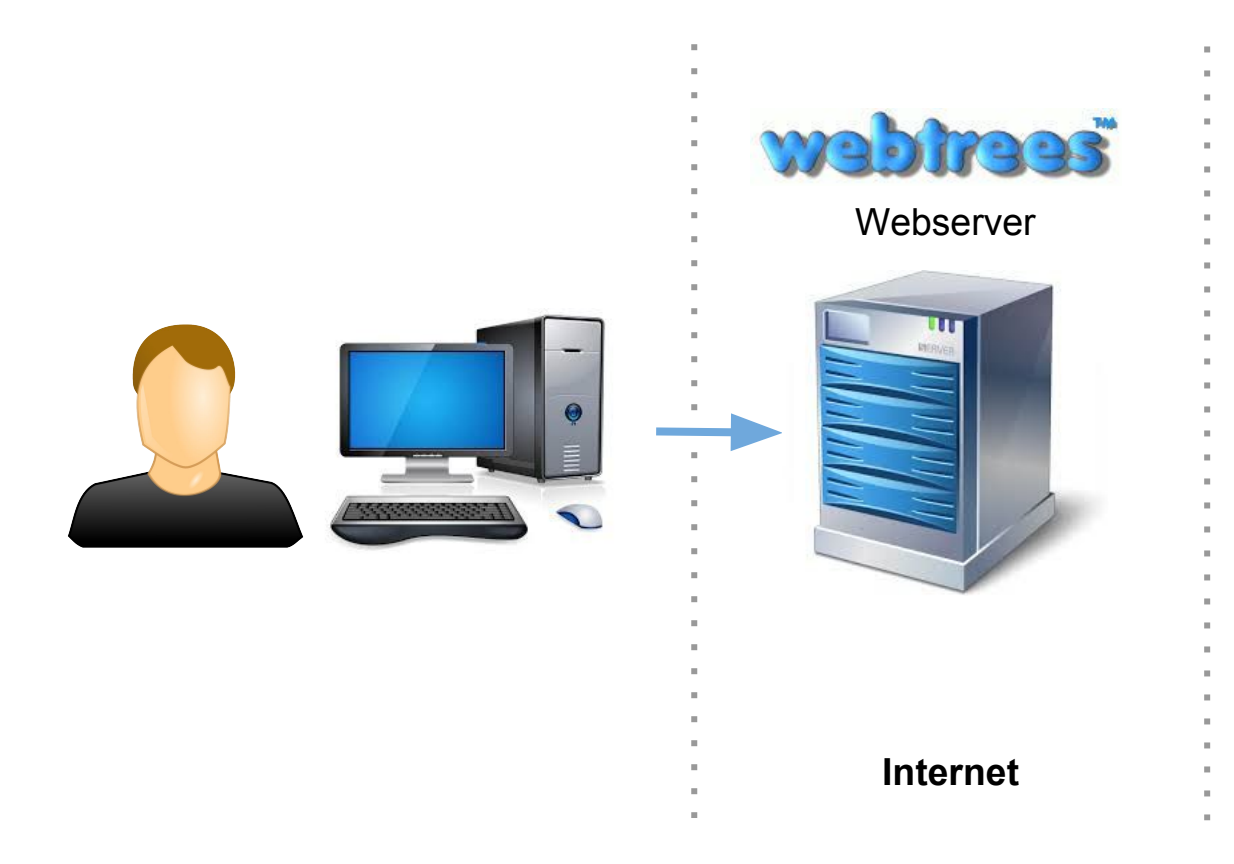

Erfassung mit **webtrees**

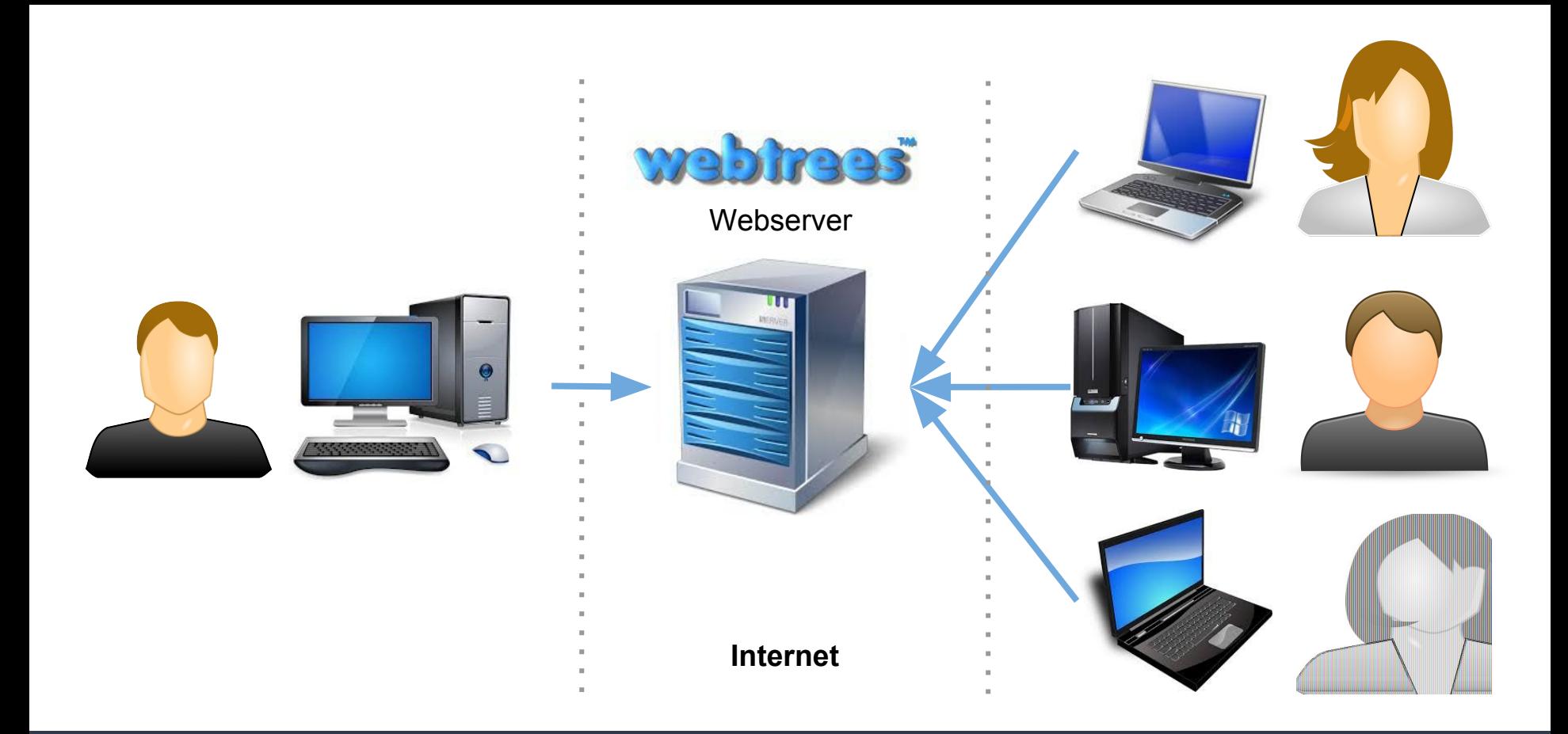

### Gemeinschaftliche Erfassung mit **webtrees**

### **Präsentation**

### **[http://famfo.geiger-zaehler.de/index.php](http://famfo.geiger-zaehler.de/index.php?ctype=gedcom&ged=Ahnenforscherkreis)**

## Weitere Informationen

### **Allgemein**

- Wikipedia: <https://de.wikipedia.org/wiki/Webtrees>
- GenWiki: <http://genwiki.genealogy.net/Webtrees>

#### **Webtrees**

- Homepage webtrees (eng., franz.):<https://www.webtrees.net/>
- Wiki webtrees (deutsch):<http://wiki.webtrees.net/de/Hauptseite>
- Download **webtrees**: <https://github.com/fisharebest/webtrees/releases>

### **Youtube**

- Video zur Installation: <https://www.youtube.com/watch?v=711D2UPX5oA>
- Video zum Updaten: <https://www.youtube.com/watch?v=zvGjbXAwCVY&t=32s>